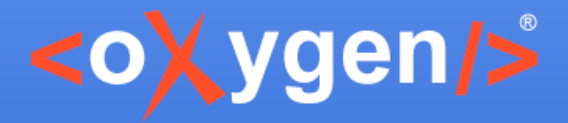

# Quick Fixes

George Bina

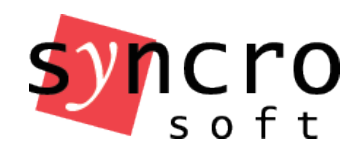

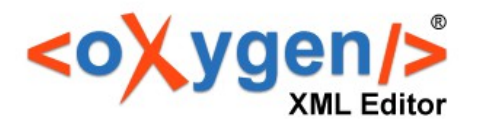

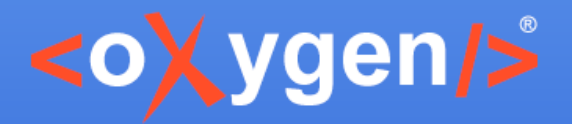

## **Overview**

- Generic Quick Fix support in oXygen
- Quick Fix support for XSLT
- Quick Fix support for XML validated with
	- XML Schema
	- Relax NG
	- Schematron (Schematron Quick Fix)
- Developing custom Quick Fixes in Schematron

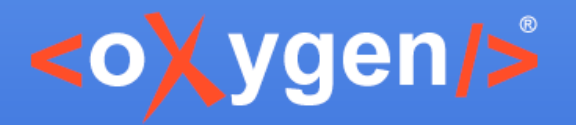

## **Quick Fixes**

• Similar to spell check proposals

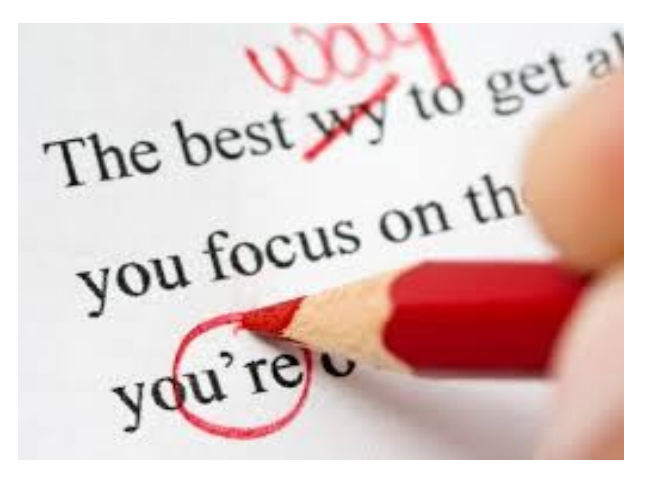

- Why do we need Quick Fixes?
	- Not all users know how to fix the errors
	- Sometimes fixing an error can be a lot of manual work
	- Avoid possible additional errors
- Quick Fixes automate the process to fix errors

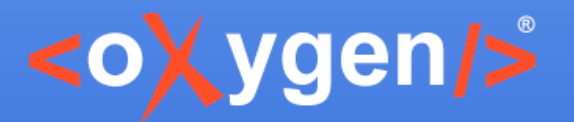

# **Proposals to Solve Errors**

- Analyze the errors and propose automatic fixes
	- Examples:
		- Required element missing
		- Attribute not allowed
- Write your own quick fixes
	- Schematron

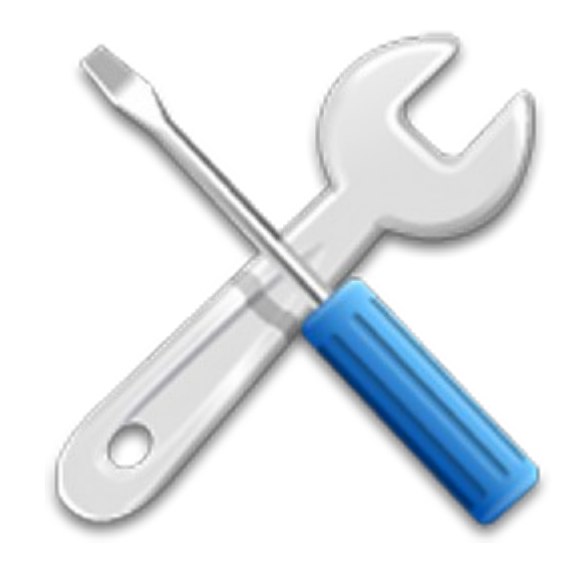

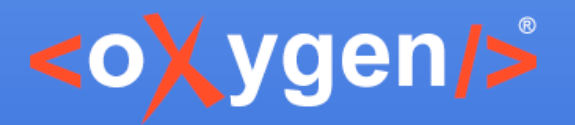

# **See Quick Fixes**

- Placing the caret on error highlight will display a red bulb button
- Show fix proposals:
	- Click the red bulb
	- Invoke the quick fix menu with  $Alt + 1$

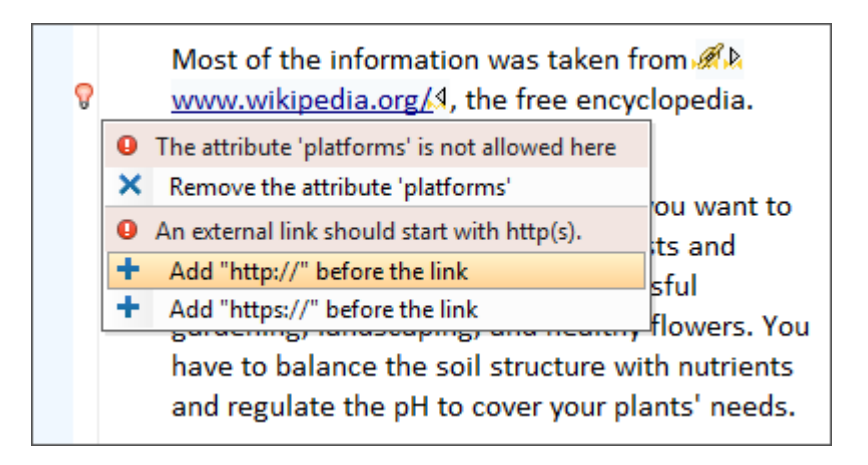

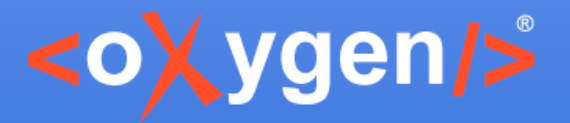

# **Apply Quick Fixes**

• Just select one of the offered proposals

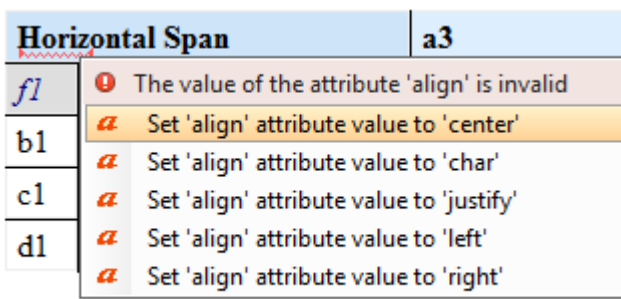

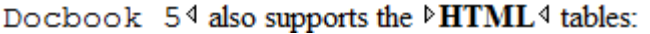

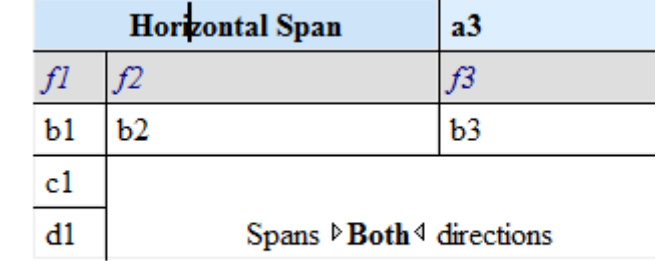

*⊳***Docbook** 5<sup>4</sup> also supports the **PHTML**<sup>4</sup> tables:

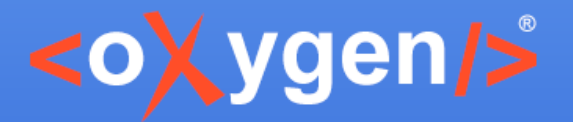

# **Quick Fixes in oXygen**

- Available in both Text and Author page
- Reconfigured on document modification (as part of the automatic validation)
- Undo Quick Fix actions

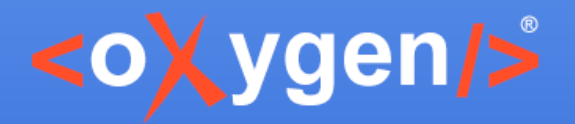

# **XSLT Quick Fixes**

- Missing templates
- 品 Misspelled template names
- $f_{\odot}$  Missing functions
- **V** References to undeclared variables or parameters

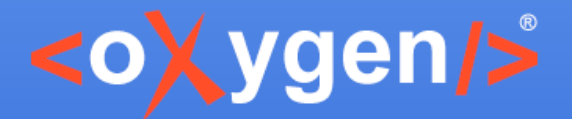

# **XSLT Quick Fixes Benefits**

- Quickly solve errors
- Speed up your work
- Together with the Quick Assist create a complete XSLT development support

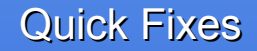

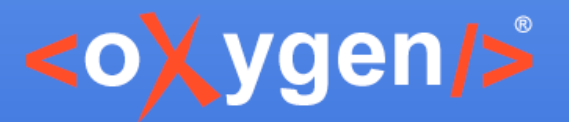

# **XML Quick Fixes**

Solve errors that appear in an XML document

- Fixes generated automatically
	- validation against XML Schema
	- validation against Relax NG
- Fixes provided by the developer
	- validation against Schematron

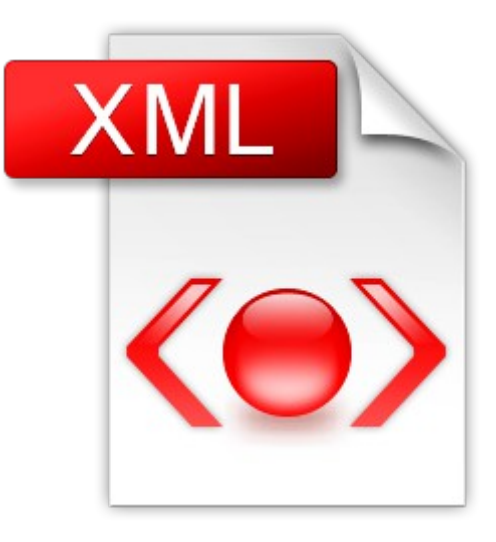

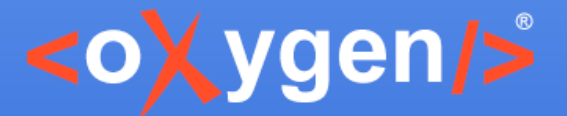

...

# **XML Validated with XSD**

#### Quick fixes for common errors

- $\alpha$  A required attribute is missing
- An element is invalid in the current context
- **E** References to an invalid ID

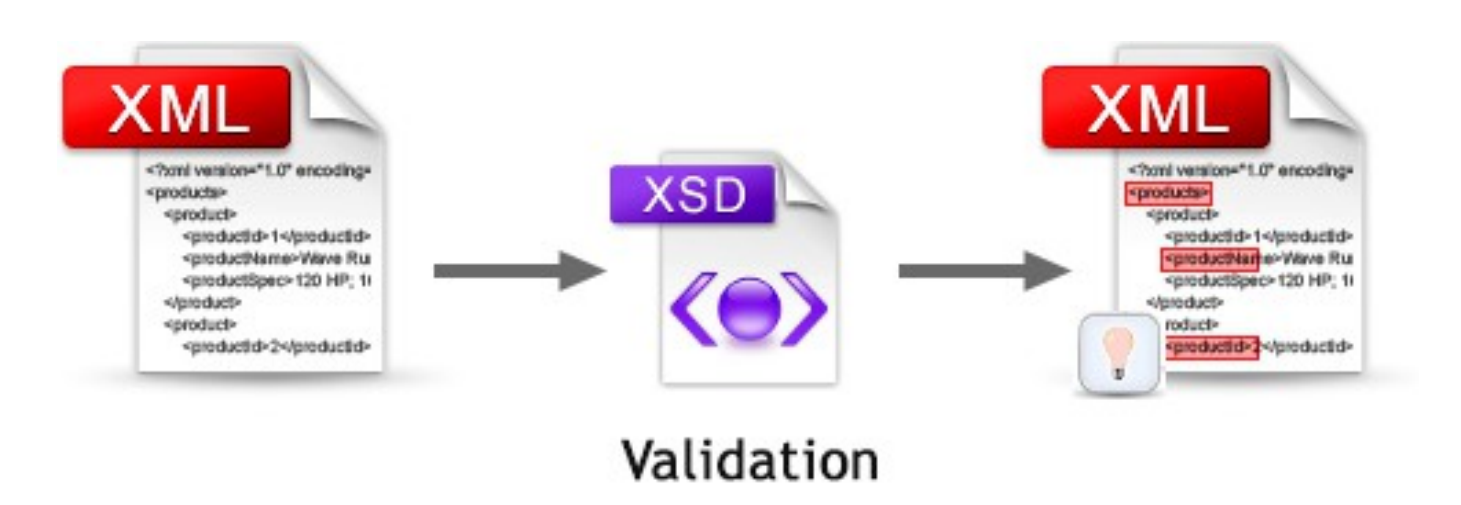

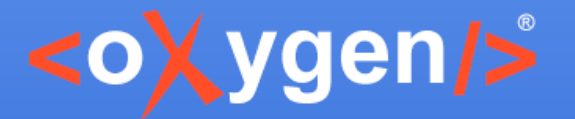

# **XML Validated with Relax NG**

- Quick fixes for common validation errors
	- $\alpha$  A required attribute is missing
	- An element is invalid in the current context
	- **F** References to an invalid ID
- Both RNG and RNC schemas are supported

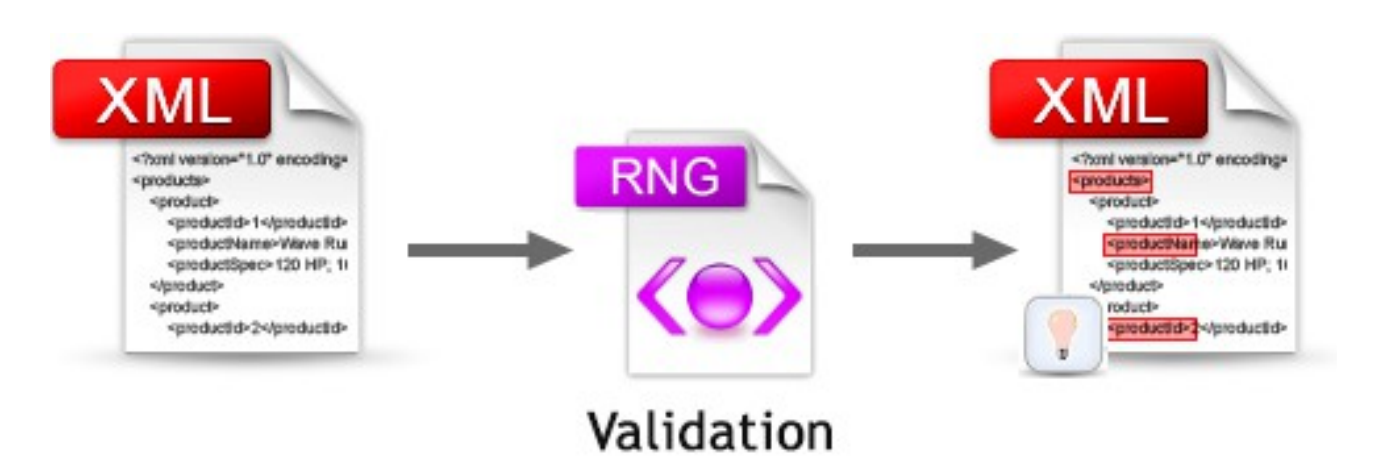

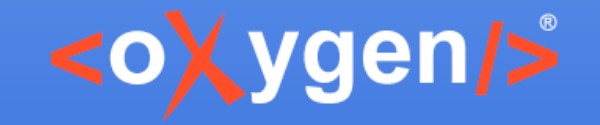

### **Benef its**

- Fixes generated automatically for common errors
- A better understanding of the problem
- Solve errors with just one click

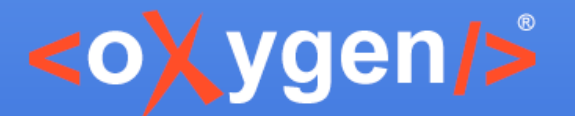

# **XML Validated with Schematron**

- Define custom errors in Schematron
- Create custom fixes with SQF

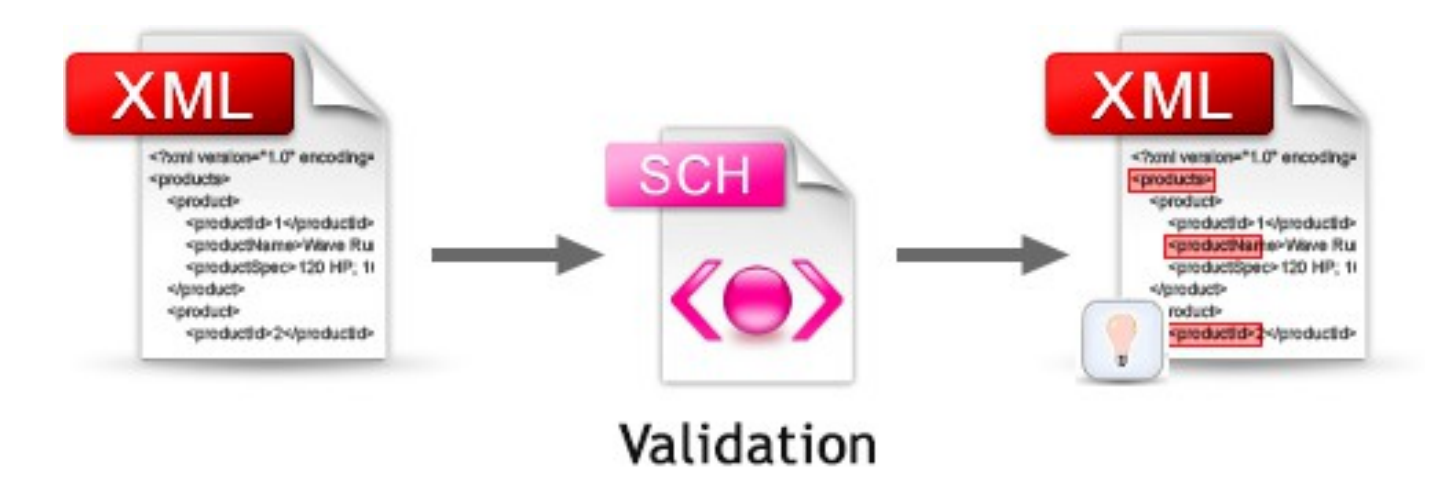

Copyright @ Syncro Soft, 2015. All rights reserved.

Quick Fixes

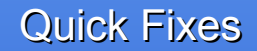

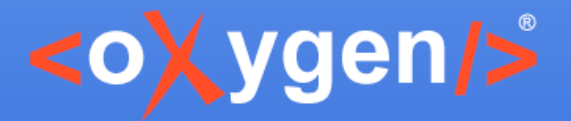

### **Example**

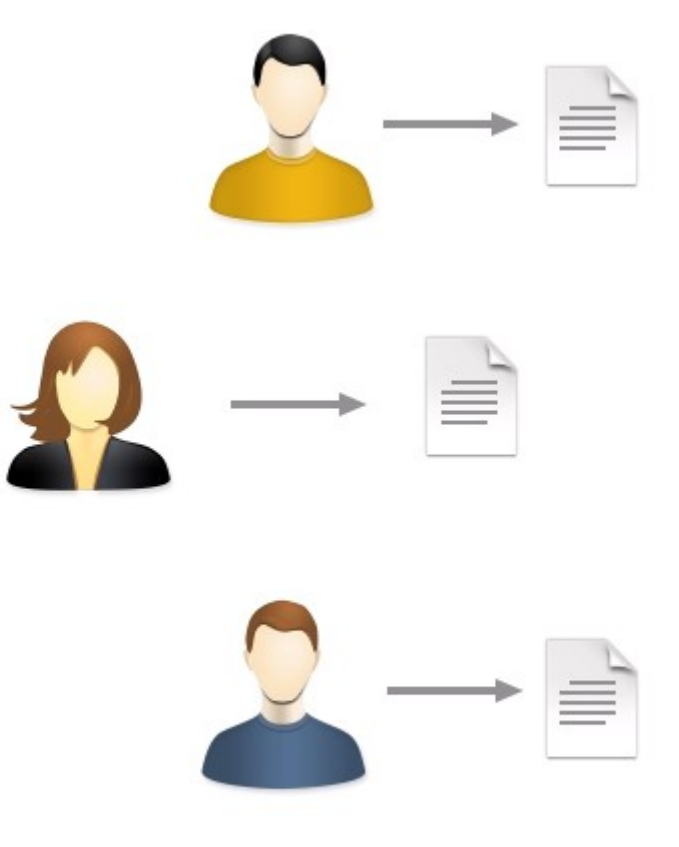

Authoring team

A group of technical writers works on a documentation project

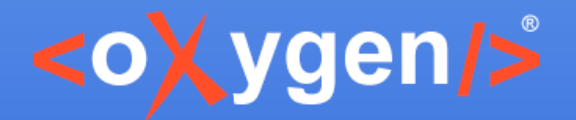

Quick Fixes

#### **Rules**

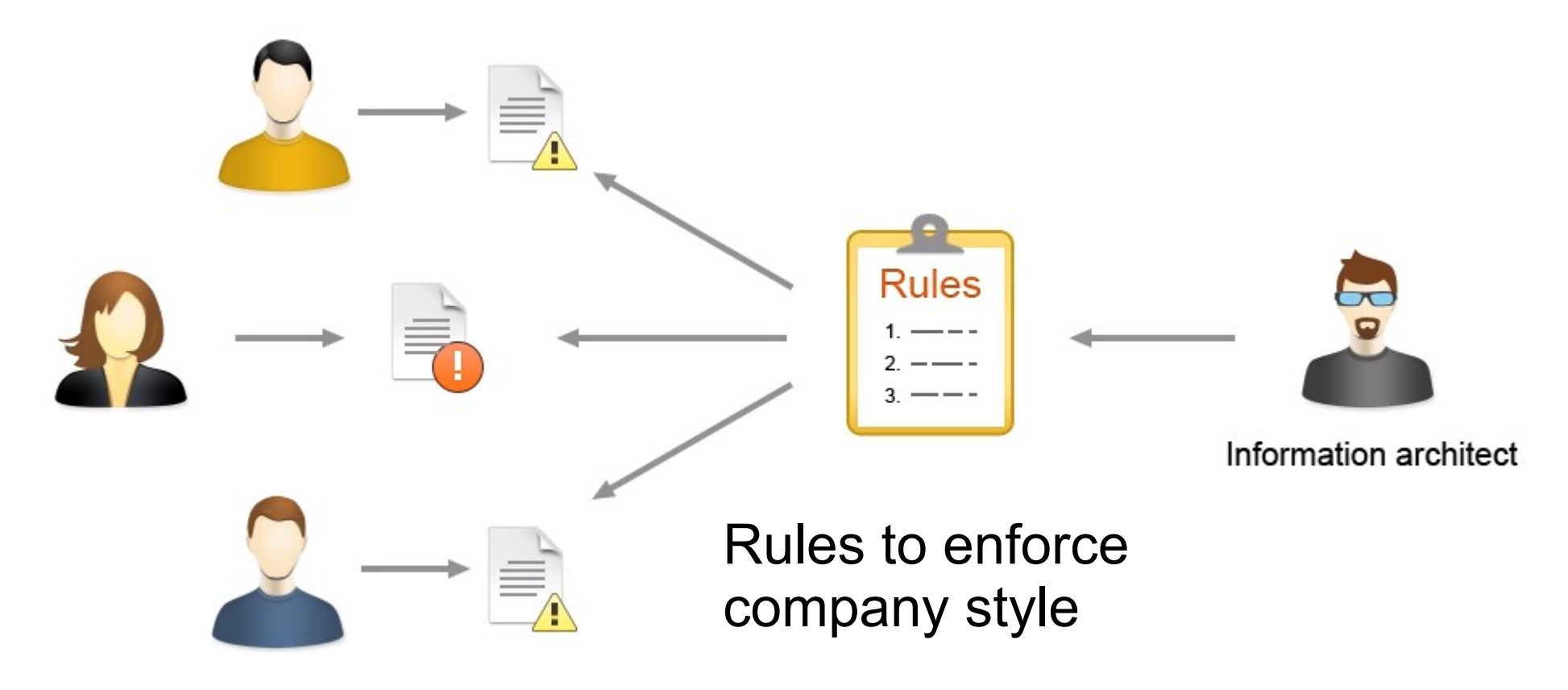

Authoring team

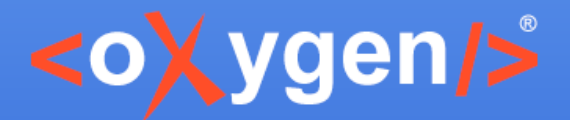

## **Business Rules Examples**

- Bold element is not allowed in title
- **An external link requires the @format attribute**
- A Semicolon is not allowed after list item
- **Each table row must have the same number of** cells
- Ordered lists are not allowed

Quick Fixes

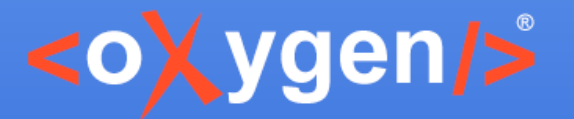

#### **Schematron Rules**

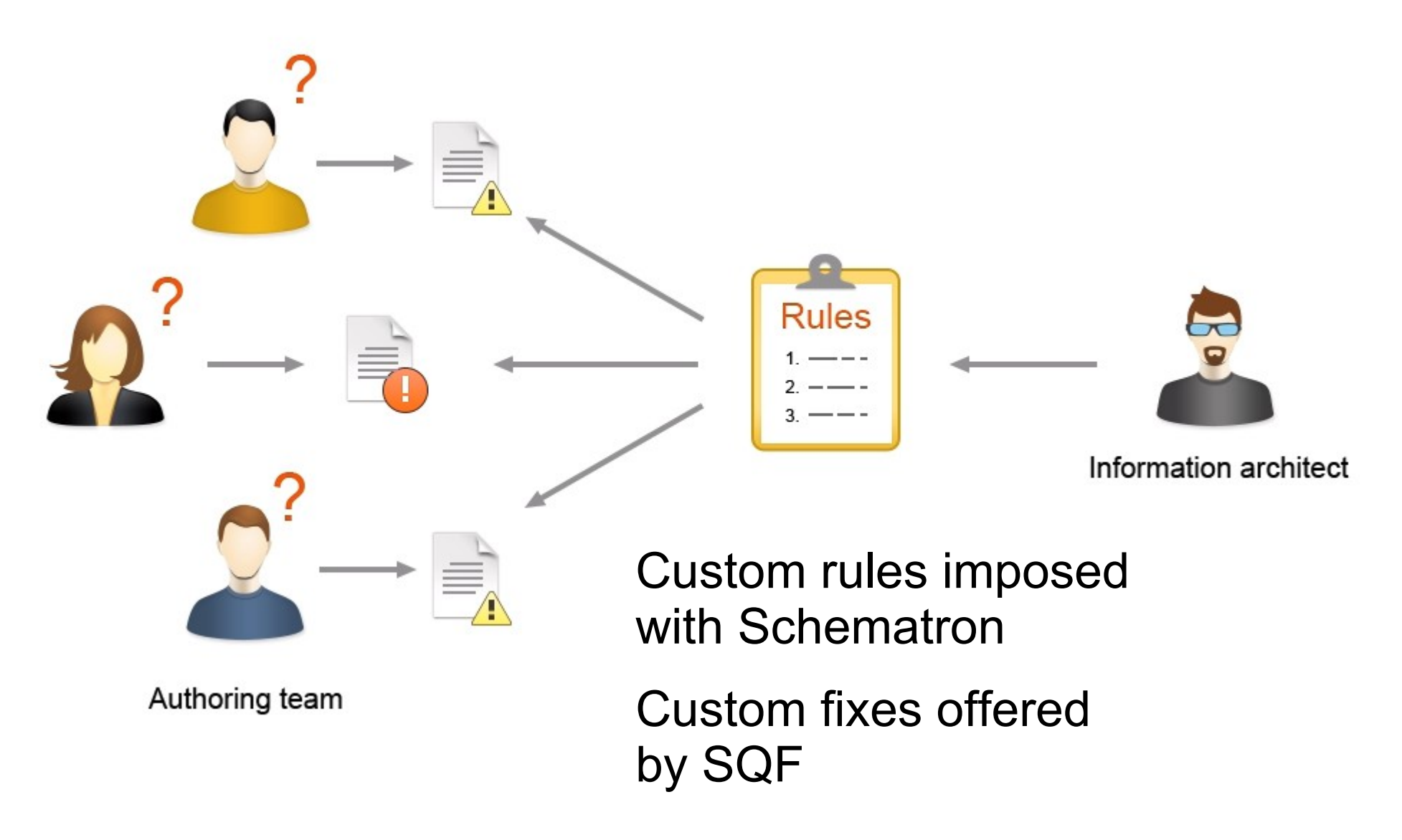

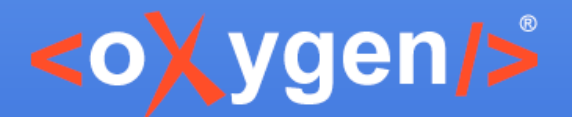

# **Custom Fixes Examples**

- A Bold element is not allowed in title
	- **X** Remove bold styling
- **An external link requires the @format attribute** 
	- + Add @format attribute
- A Semicolon is not allowed after list item
	- **X** Remove semicolon
	- **E** Replace semicolon with full stop
- **Each row must have the same number of cells** 
	- $\div$  Add missing cells
- **O** Ordered lists are not allowed
	- S Convert ordered list to unordered one

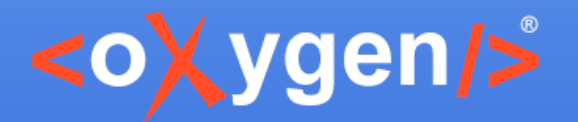

# **Schematron Quick Fixes (SQF)**

- Extends the Schematron language
- SQF initiated by Nico Kutscherauer/data2type
- Open source project

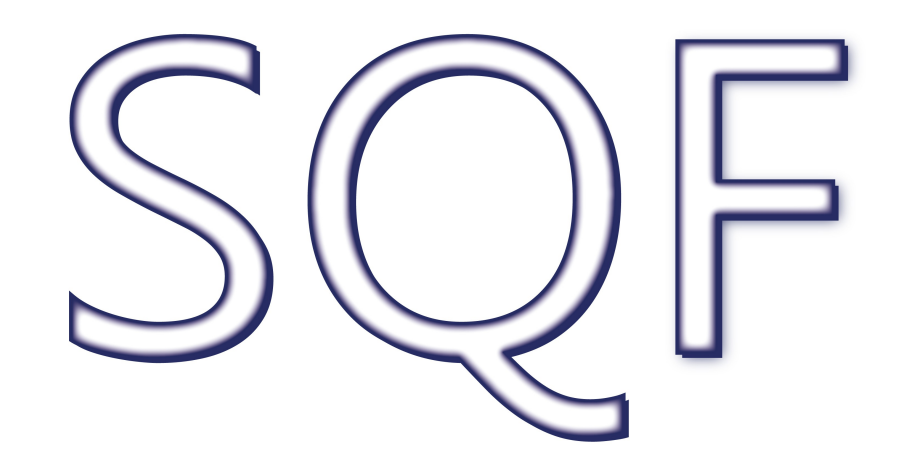

#### [www.schematron-quickfix.com](http://www.schematron-quickfix.com/) [github.com/schematron-quickfix/sqf](http://www.w3.org/community/quickfix/)

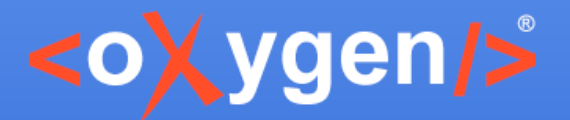

## **Schematron Quick Fixes Spec**

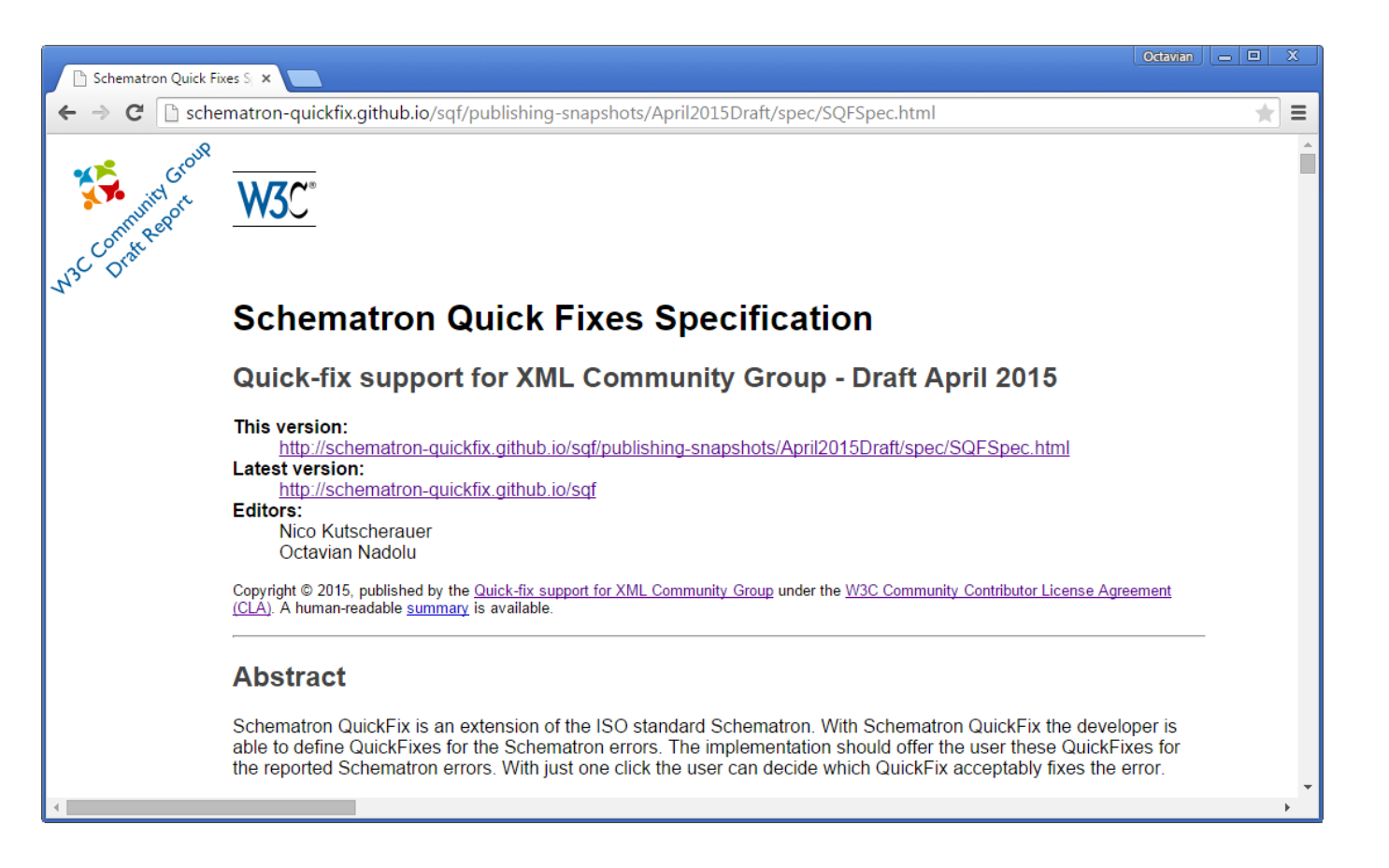

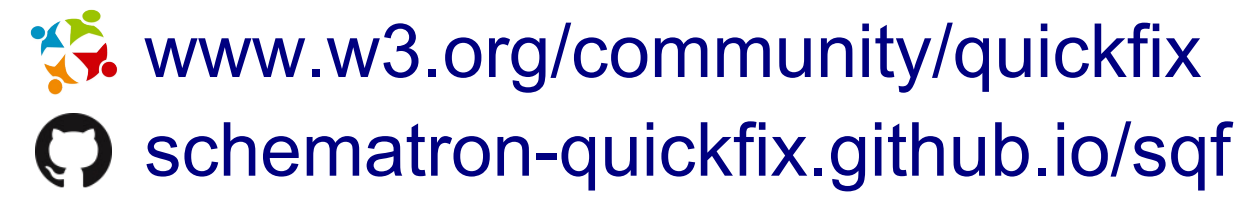

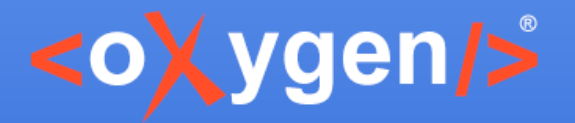

## **SQF in Schematron**

#### • Associated with **assert** and **report** elements

 <sch:rule context="title"> <sch:report test="exists(b)" sqf:fix="resolveBold"> Bold element is not allowed in title.</sch:report> …...........

 $\langle$ rule>

 <sch:rule context="xref"> <sch:assert test="matches(@href, '^http(s?)://')" sqf:fix="addHttp addHttps"> An external link should start with  $h$ ttp(s). </sch:assert> …...........

</sch:rule>

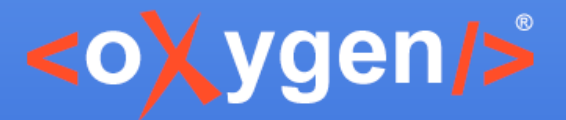

### **Schematron Quick Fix**

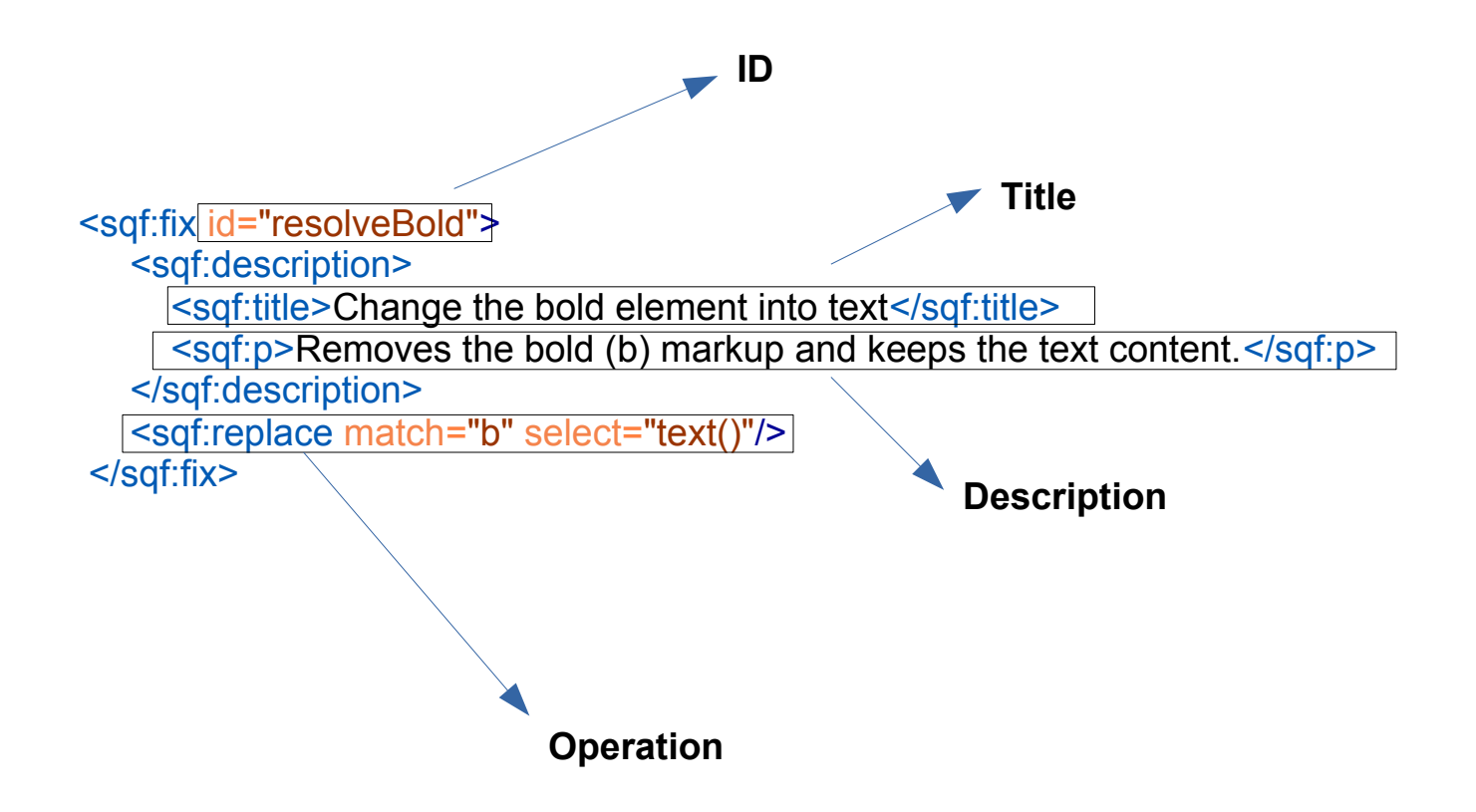

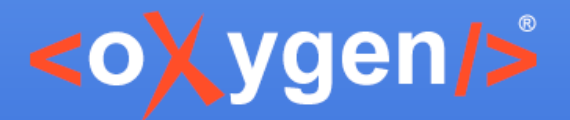

## **Schematron Quick Fix**

- **ID** an unique ID, used to refer the fix
- **Title** represents the name of the quick fix
- **Description** details about the fix
- **Operations** 4 basic operations
	- **Add** adds one or more nodes
	- **Delete** deletes the matched nodes
	- **Replace** replace a node by another one
	- **StringReplace** replace sub-strings of text nodes

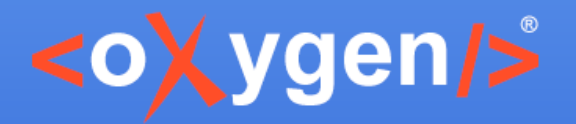

## **SQF "add" operation**

• <sqf:add> element allows you to add one or more nodes to the XML instance

<sch:rule context="xref"> <sch:assert test="@format" sqf:fix="addFormat"> An external link requires the  $@$  format attribute. </sch:assert>

```
 <sqf:fix id="addFormat">
   <sqf:description>
     <sqf:title>Add @format attribute</sqf:title>
   </sqf:description>
   <sqf:add node-type="attribute" target="format"/>
  </sqf:fix>
</sch:rule>
```
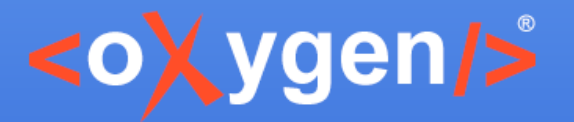

### **SQF "add" operation**

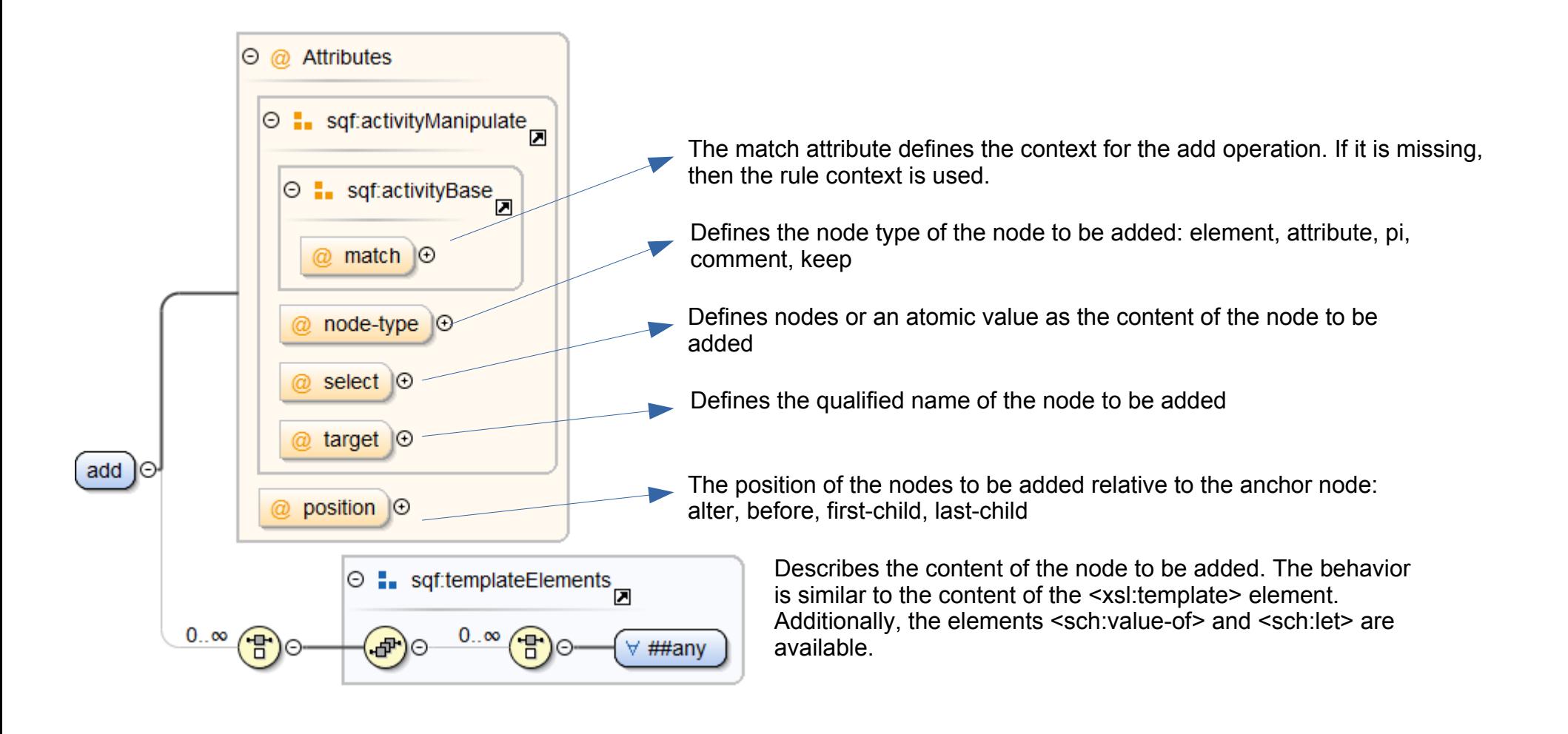

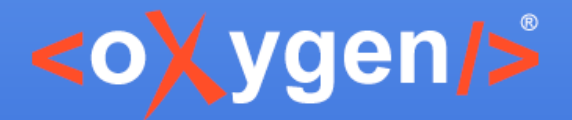

# **SQF "replace" operation**

• <sqf:replace> element specify the nodes to be replaced and the replacing content

<sch:rule context="ol"> <sch:assert test="false()" sqf:fix="convertOLinUL"> Ordered lists are not allowed, use unordered lists instead.</sch:assert>

<sqf:fix id="convertOLinUL">

<sqf:description>

<sqf:title>Convert ordered list to unordered list</sqf:title>

</sqf:description>

 <sqf:replace target="ul" node-type="element" select="child::node()"/> </sqf:fix>

</sch:rule>

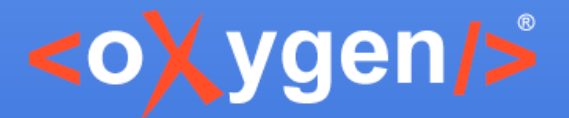

## **SQF "replace" operation**

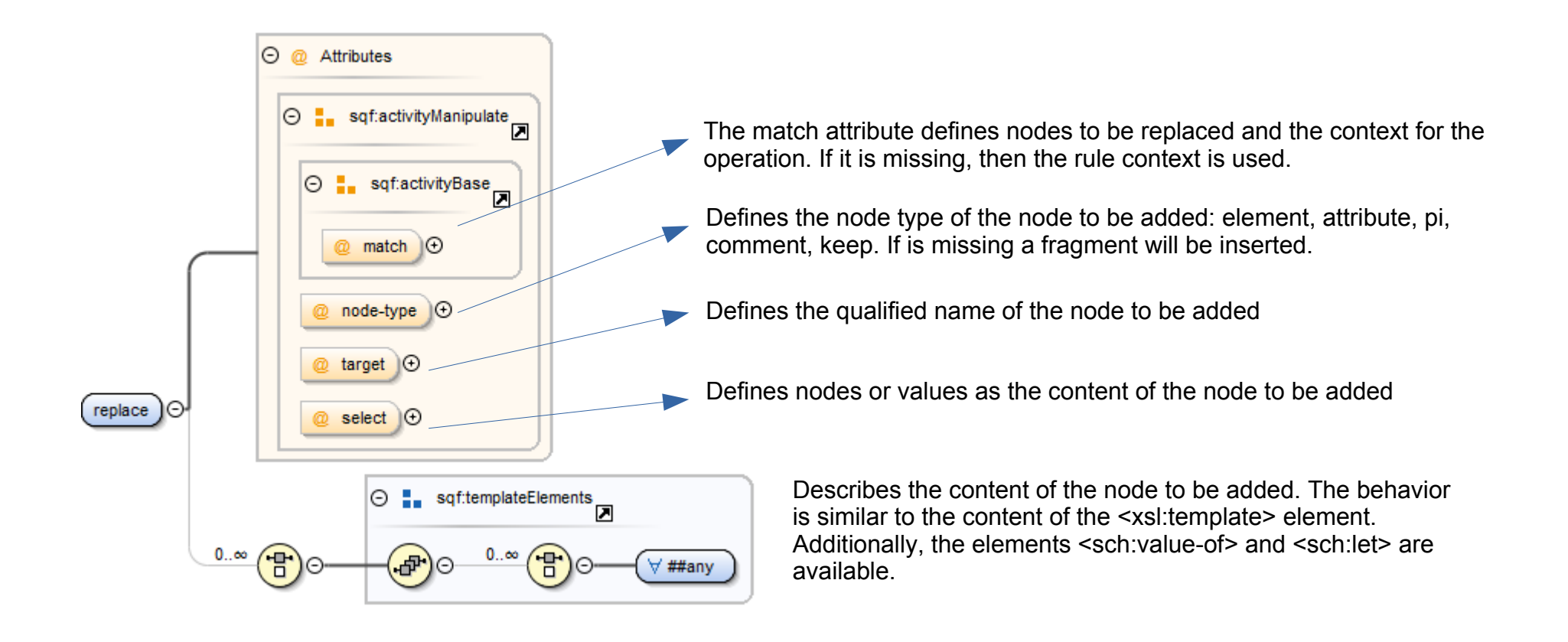

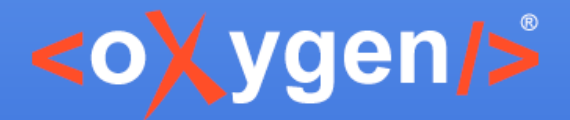

# **SQF "delete" operation**

• <sqf:delete> element specify the nodes for the deletion

<sch:rule context="title"> <sch:report test="comment()" sqf:fix="removeComment"> Comments are not allowed in the title</sch:report>

```
 <sqf:fix id="removeComment">
   <sqf:description>
    <sqf:title>Delete comments</sqf:title>
   </sqf:description>
   <sqf:delete match="comment()"/>
  </sqf:fix>
</sch:rule>
```
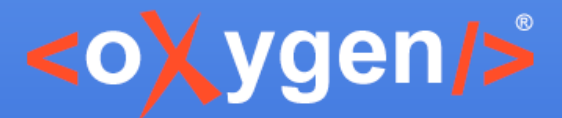

### **SQF "delete" operation**

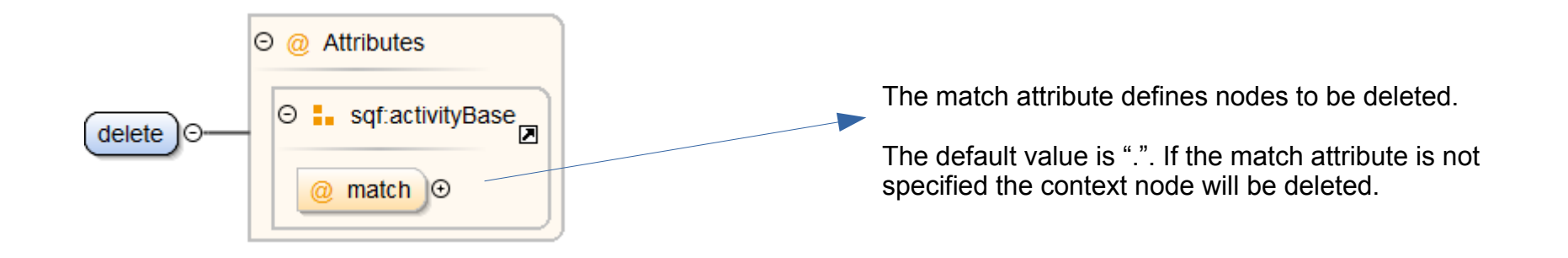

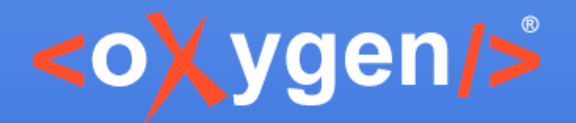

# **SQF "stringReplace" operation**

• <sqf:stringReplace> element defines the text or nodes which will replace the matched substrings

<sch:rule context="li"> <sch:report test="matches(text()[last()], ';\$')" sqf:fix="replaceSemicolon" role="warn"> Semicolon is not allowed after list item.</sch:report>

 <sqf:fix id="replaceSemicolon"> <sqf:description> <sqf:title>Replace semicolon with full stop</sqf:title> </sqf:description> <sqf:stringReplace match="text()" regex=";\$"> </sqf:stringReplace> </sqf:fix> </sch:rule>

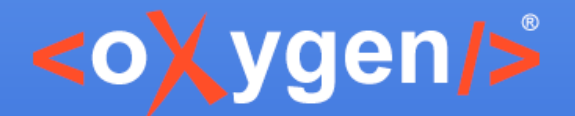

# **SQF "stringReplace" operation**

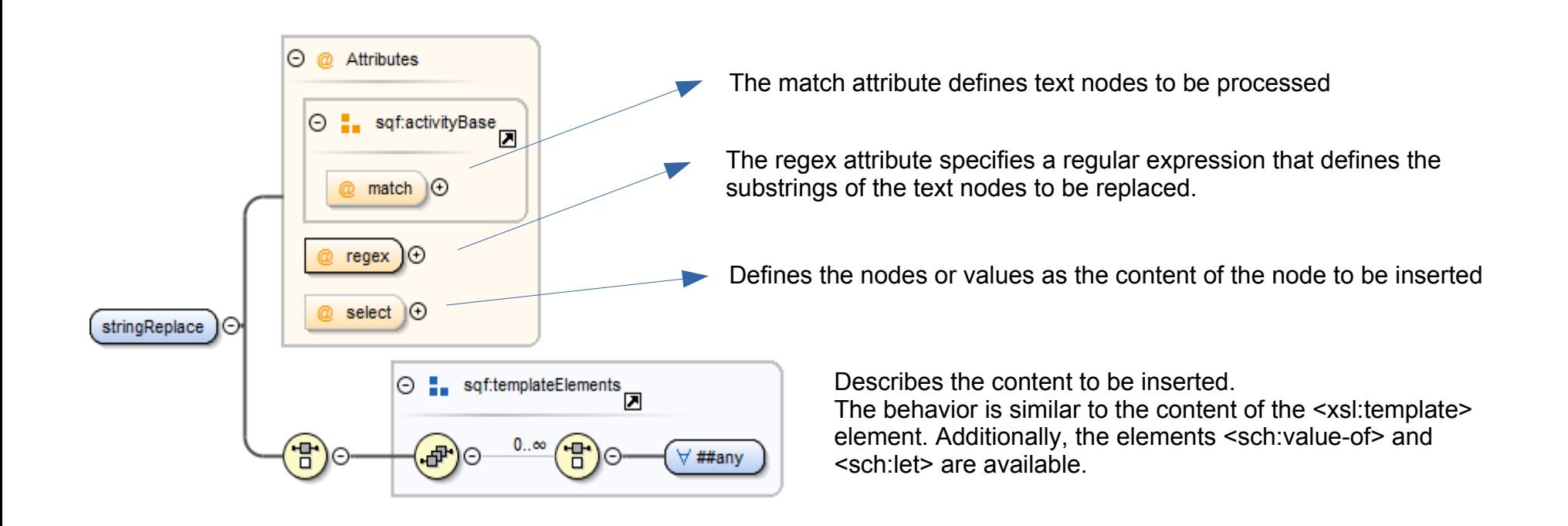

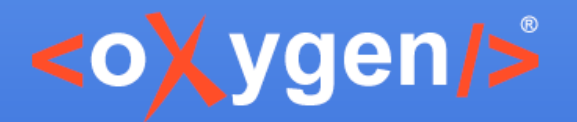

# **Formatting Inserted Content**

- By default, oXygen performs line indenting
- Use the **@xml:space** attribute and set its value to **preserve** for full control of the generated fragment
- Whitespace is generated similar to XSLT processing:
	- No whitespace for element only content
	- Whitespace is significant in mixed content

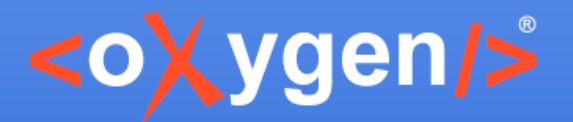

# **Formatting Inserted Content**

• <xsl:text> - format content and keep automatic indentation

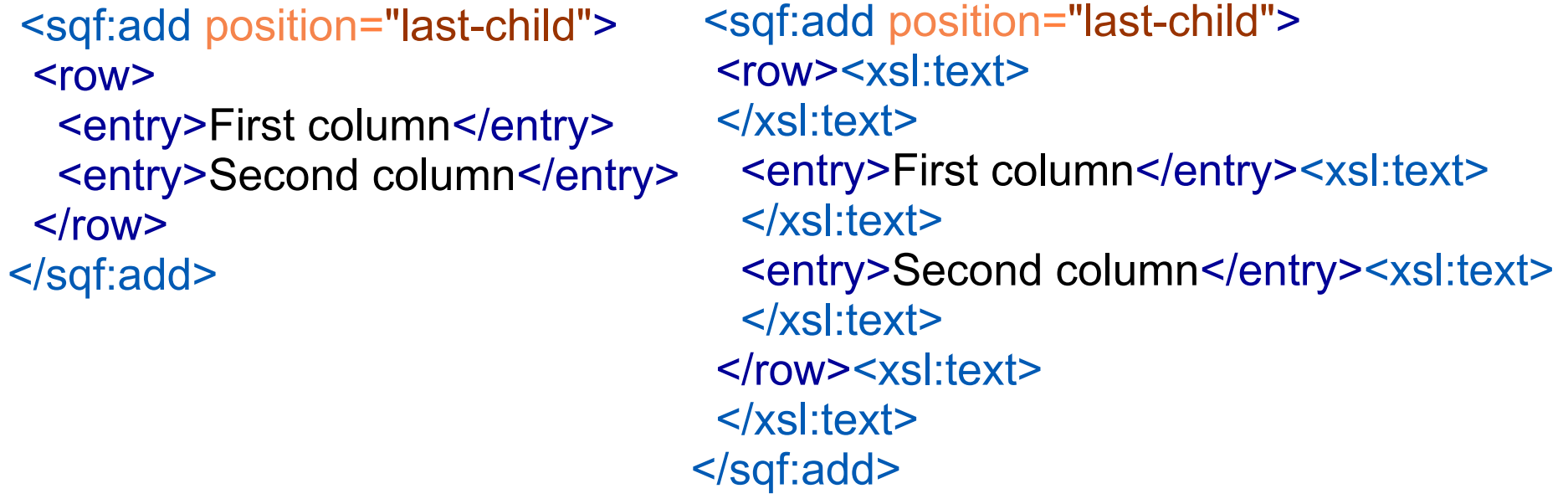

 $@x$ ml:space – preserve space

<sqf:add node-type="element" target="codeblock" xml:space="preserve"> /\* a long sample program \*/ Do forever Say "Hello, World" End</sqf:add>

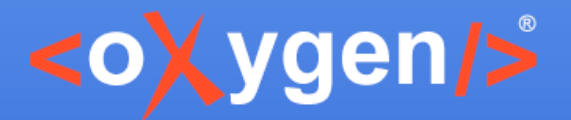

## **The Use-When Condition**

- Used to make available a *quick fix* or a specific *operation* only if certain conditions are met
- The condition of the *use-when* attribute is an XPath expression

```
<sch:rule context="li">
```
 <sch:report test="matches(text()[last()], ';\$')" sqf:fix="replaceSemicolon"> Semicolon is not allowed after list item.</sch:report>

 <sqf:fix id="replaceSemicolon" use-when="position() = last()"> <sqf:description> <sqf:title>Replace semicolon with full stop</sqf:title> </sqf:description> <sqf:stringReplace regex=";\$" match="text()"> </sqf:stringReplace> </sqf:fix> </sch:rule>

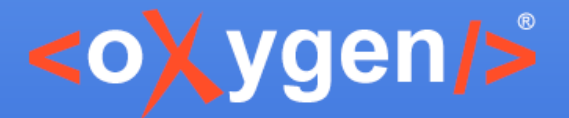

## **Additional SQF Elements**

- **<sqf:call-fix>** calls another fix within a fix
- **<sqf:fixes>** global element that contains fixes
- **<sqf:group>** defines a group of fixes that can be referred
- **<sqf:keep>\*** used to copy the selected nodes
- **<sqf:user-entry>\*\*** defines a value that must be set manually by the user

\*partially supported in <oXygen/> 17

\*\*not supported in <oXygen/> 17

#### [schematron-quickfix.github.io/sqf](http://schematron-quickfix.github.io/sqf)

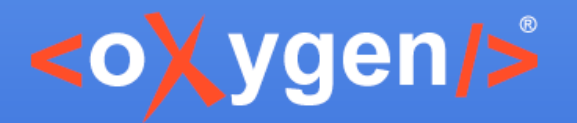

## **SQF Framework**

- Support to edit SQF files
- Support to edit SQF embedded in Schematron
- Validation as you type
- Content completion
	- SQF elements and attributes
	- XPath functions
	- XSLT functions and variables
	- Quick Fix ids
- Search and Refactoring

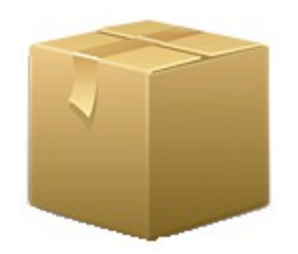

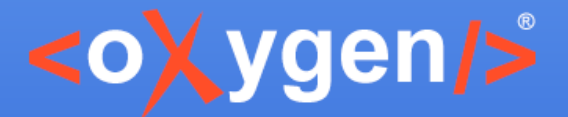

# **SQF Quick Fixes benef its**

- Create custom quick fixes for errors
- Use the power of Schematron and XSLT
- Custom solution for different document types
- Create refactoring actions using SQF

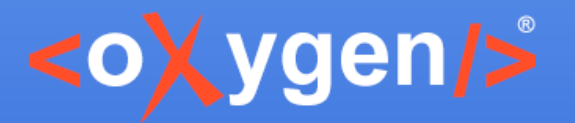

# **SQF for any XML**

- Schematron can be applied on any XML
- Fixes can be provided for any XML

=>

SQF can be used in XML development:

– XSLT

...

- XML Schema
- Relax NG

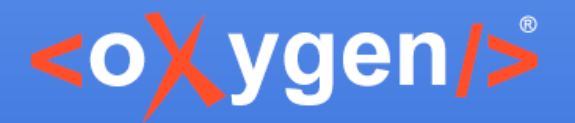

## Projects using SQF

- <oXygen/> DITA framework
- <oXygen/> User Manual

<https://github.com/oxygenxml/userguide>

• DIM project

<https://github.com/oxygenxml/dim>

● TEI

<http://wiki.tei-c.org/index.php/Category:Schematron>

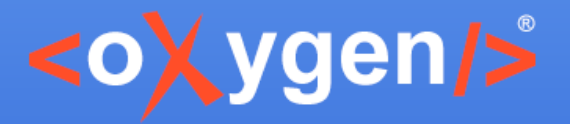

## Related SQF Projects

- Escali Schematron engine [http://schematron-quickfix.com/escali\\_xsm.html](http://schematron-quickfix.com/escali_xsm.html)
- Escali Schematron command line tool
- Oxygen plugin for invoking Escali Schematron

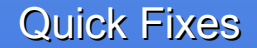

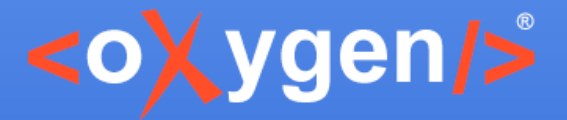

#### Thank you!

#### **Questions?**

 $\langle$ oXygen $\rangle$ > XML Editor http://www.oxygenxml.com [george@oxygenxml.com](mailto:george@oxygenxml.com) @georgebina